# **CBSE | DEPARTMENT OF SKILL EDUCATION CURRICULUM FOR SESSION 2022-2023**

# **ELECTRONICS & HARDWARE (SUB. CODE -847) JOB ROLE: INSTALLATION TECHNICIAN – COMPUTING AND PERIPHERALS**

## **CLASS – XI & XII**

## **INTRODUCTION:**

It is a matter of great pleasure to introduce this learning outcome based curriculum as part of the vocational training packages for the job role of **Electronics & Hardware – Installation Technician Computing and Peripherals**. The curriculum has been developed for the secondary students of vocational skill education and is aligned to the National Occupation Standards (NOSs) of a job role identified and approved under the National Skill Qualification Framework (NSQF).

The curriculum aims to provide children with employability and vocational skills to support occupational mobility and lifelong learning. It will help them to acquire specific occupational skills that meet employers' immediate needs. The teaching process is to be performed through the interactive sessions in classrooms, practical activities in laboratories and workshops, projects, field visits, and professionalexperiences.

## **COURSE OVERVIEW:**

#### **Installation Technician – Computing and Peripherals**

Field Technician also called 'Field Technician', the Installation Technician provides after sale installation support services to customers, typically, at their premises.

The individual at work is responsible for installing newly purchased products, troubleshooting system problems and, configuring peripherals such as printers, scanners and network devices.

The job requires the individual to have: ability to build interpersonal relationships and critical thinking. The individual must be willing to travel to client premises in order to attend to calls at different locations.

#### **COURSE OUTCOMES:**

On completion of the course, students should be able to:

\* Apply effective oral and written communication skills to interact with people and customers;

- $\div$  Identify the principal components of a computer system;
- $\div$  Demonstrate the basic skills of using computer;
- Demonstrate the Self-management skills,
- Demonstrate the ability to provide a self-analysis in context of entrepreneurial skills and abilities.
- $\div$  Identify the principal components of a computer system.
- Understand basic cyber safety and security norms
- $\div$  Will be able to troubleshoot the computer system

## **SALIENT FEATURES OF THE COURSE:**

To be an Installation technician, one requires a lot of hard work and practical hands-on-skill experience. One should have an intense knowledge on computer peripherals and installation technics.

Along with this, as a technician, you will be expected to have intense knowledge on working independently on a desktop and be able to develop applications to handle computations of small scale and record keeping. This course helps the Student to develop following skills:

- $\cdot \cdot$  It will empower students with various skills required to work efficiently on computer.
- Understand basic functional and computational units.
- ❖ Understand networking and internet concepts
- \* Recognize various internet devices and threats to cyber security.
- Skills to work efficiently with basic office tools like word, spreadsheets, presentation
- Understand basics of ITIL v3
- ◆ Develop Security fundamentals.

Through this course students will not only gain knowledge about the basics of computer but will also develop confidence in developing small applications through programming.

# **SCHEME OF UNITS:**

This course is a planned sequence of instructions consisting of units meant for developing employability and vocational competencies of students of Class XI & XII opting for skill subject along with other education subjects.

The unit-wise distribution of hours and marks is given overleaf:

# **ELECTRONICS & HARDWARE (SUBJECT CODE - 847) Class XI (Session 2022-2023) Total Marks: 100 (Theory-60 + Practical-40)**

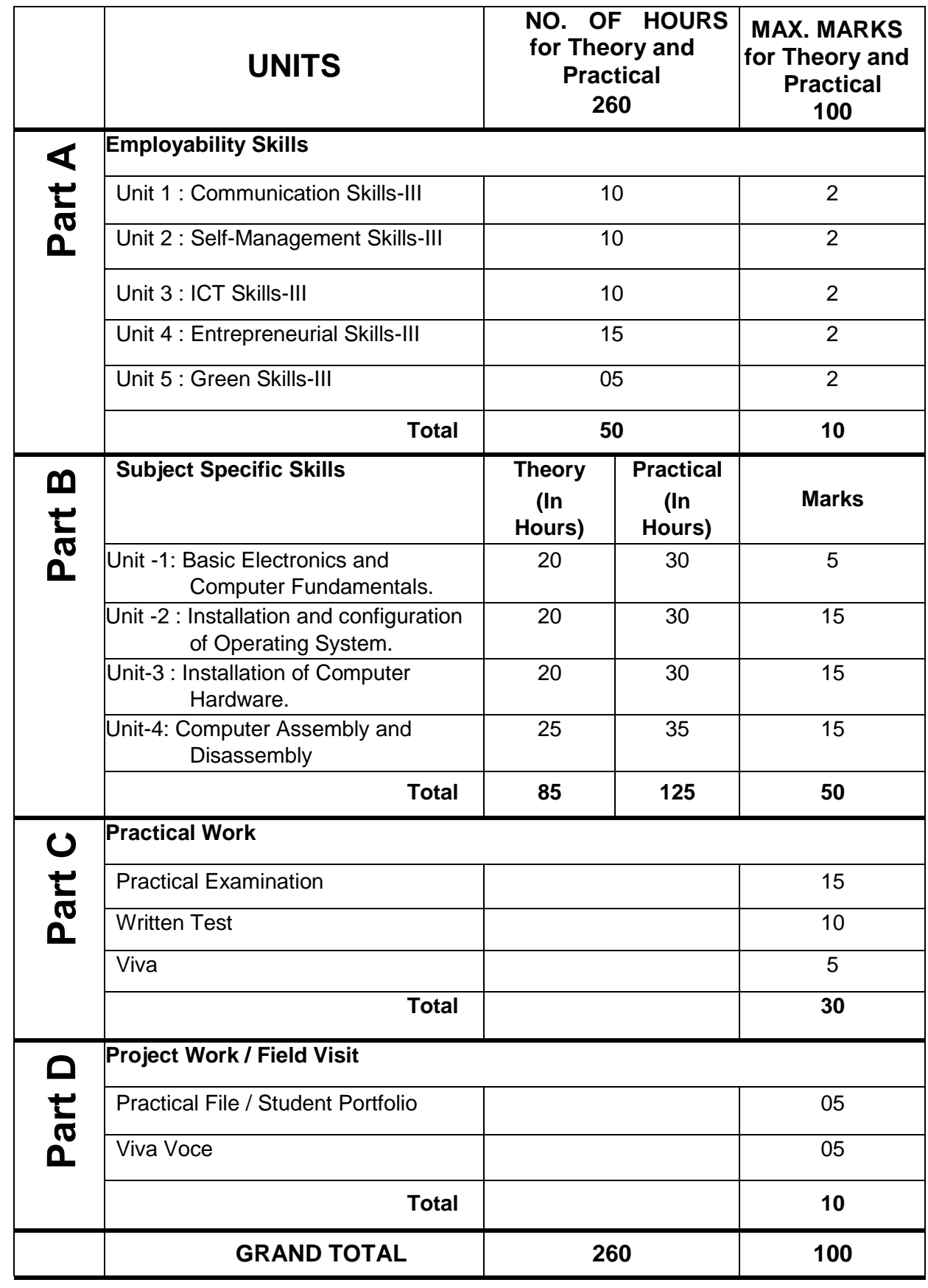

# **DETAILED CURRICULUM/TOPICS FOR CLASS XI:**

## **Part-A: EMPLOYABILITY SKILLS**

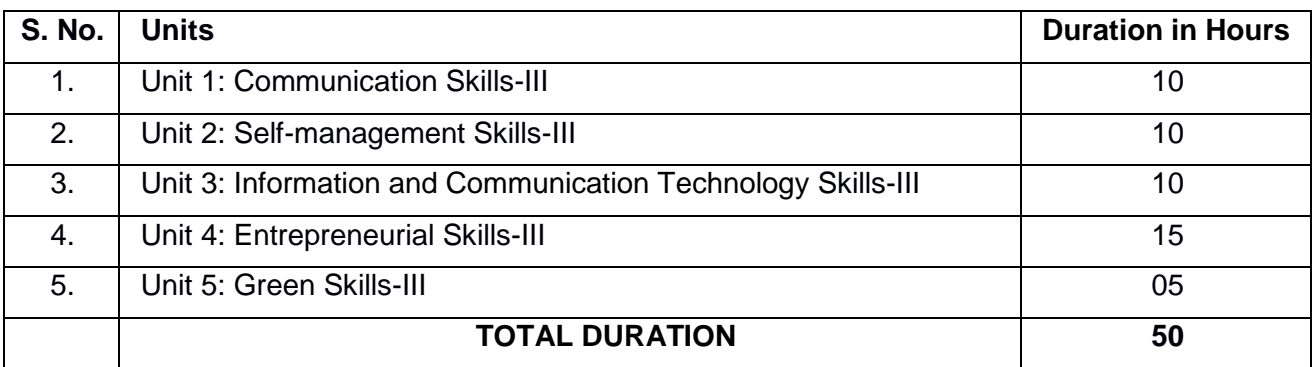

#### **NOTE: Detailed Curriculum/ Topics to be covered under Part A: Employability Skills can be downloaded from CBSE website**.

#### **Part-B – SUBJECT SPECIFIC SKILLS**

- UNIT -1: BASIC ELECTRONICS AND COMPUTER FUNDAMENTALS
- UNIT -2: INSTALLATION AND CONFIGURATION OF OPERATING SYSTEM
- UNIT -3: INSTALLATION AND CONFIGURATION COMPUTER HARDWARE
- UNIT -4: COMPUTER ASSEMBLY AND DISASSEMBLY

#### **UNIT-1 BASIC ELECTRONICS AND COMPUTER FUNDAMENTALS**

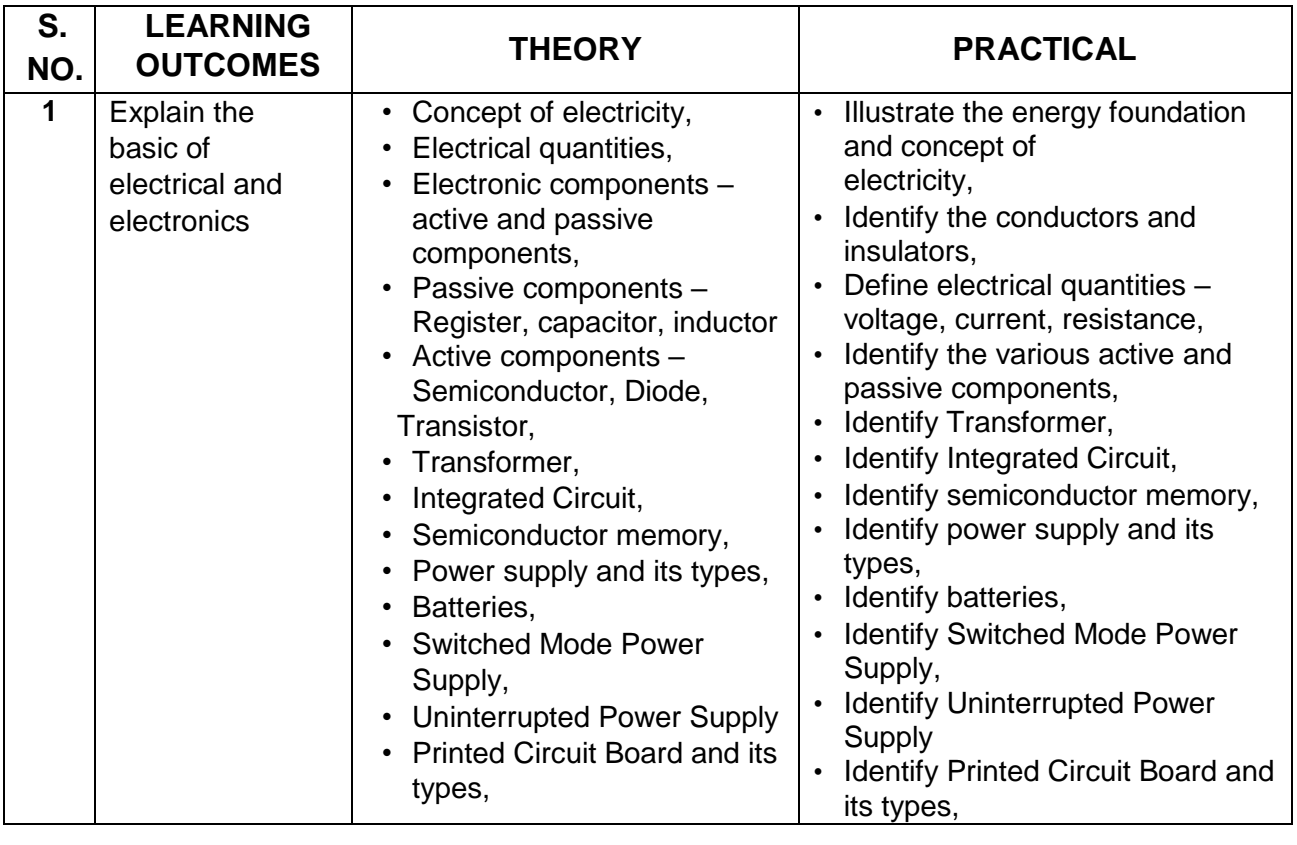

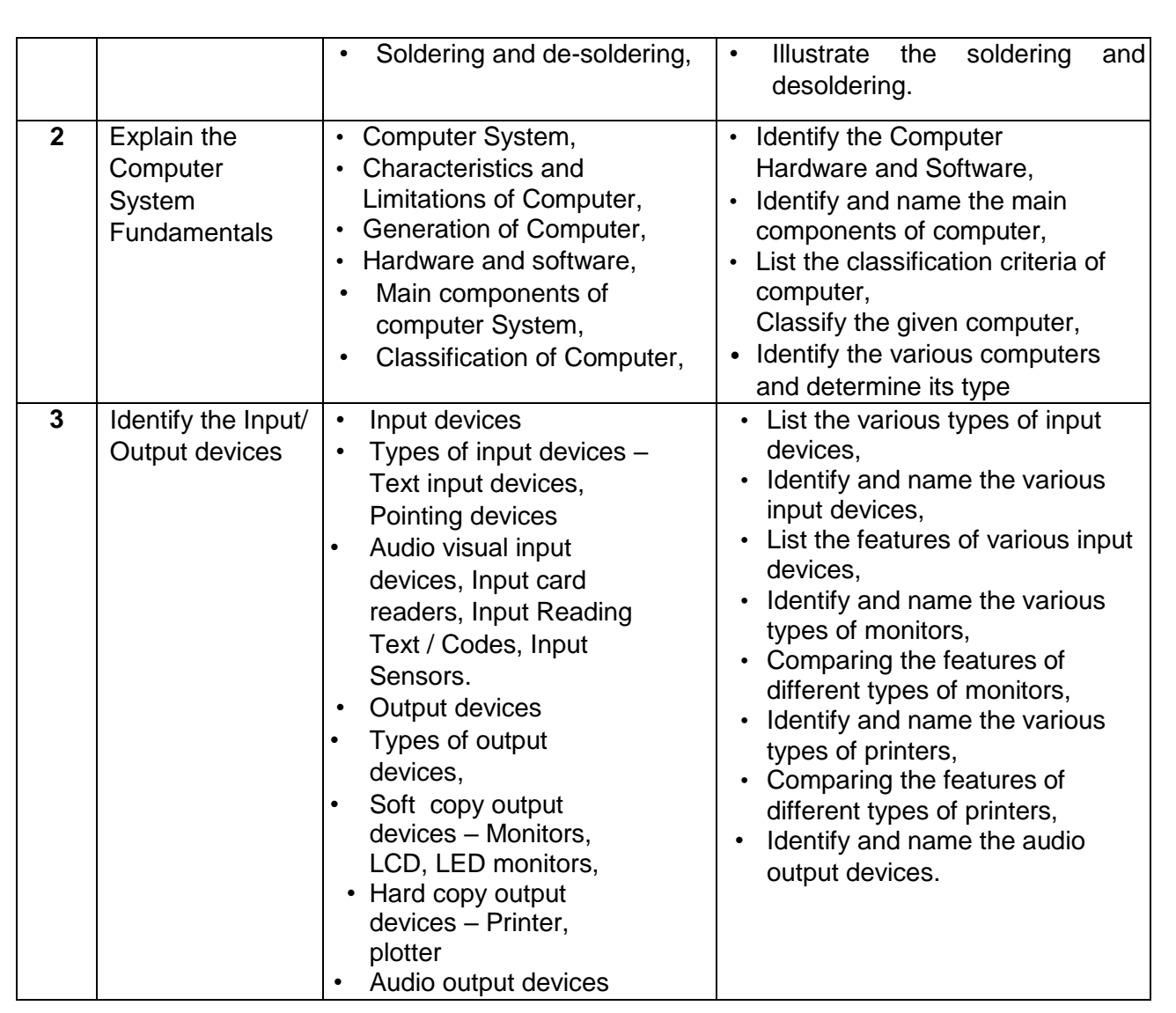

#### **UNIT 2: INSTALLATION AND CONFIGURATION OF OPERATING SYSTEM**

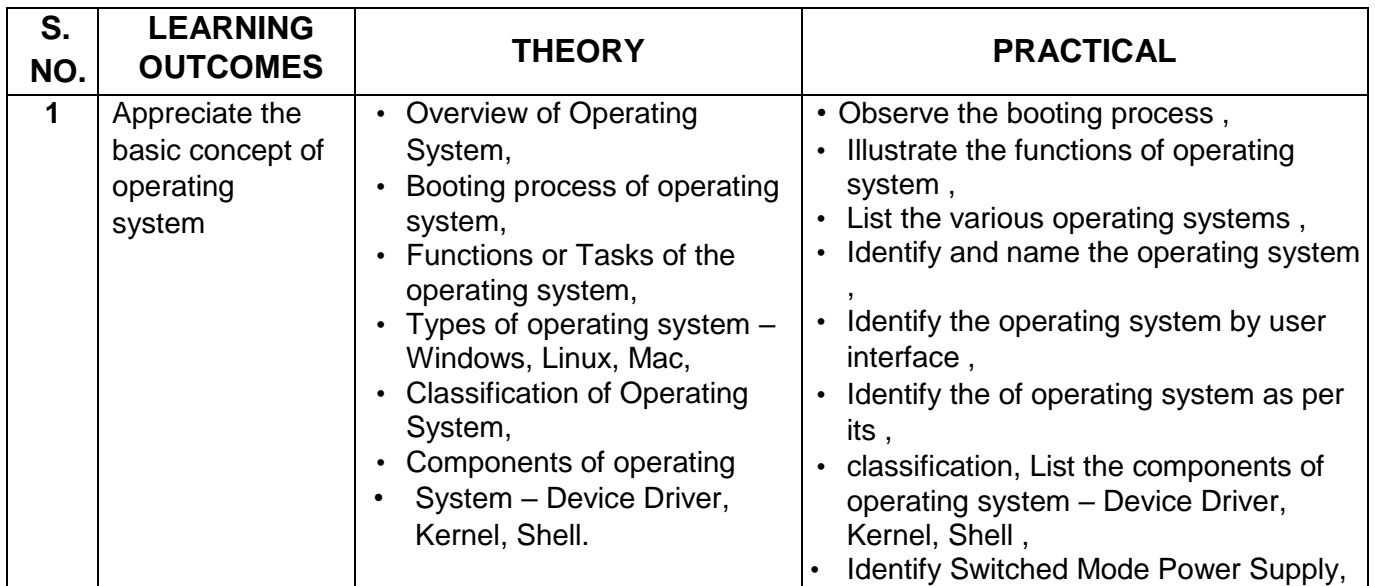

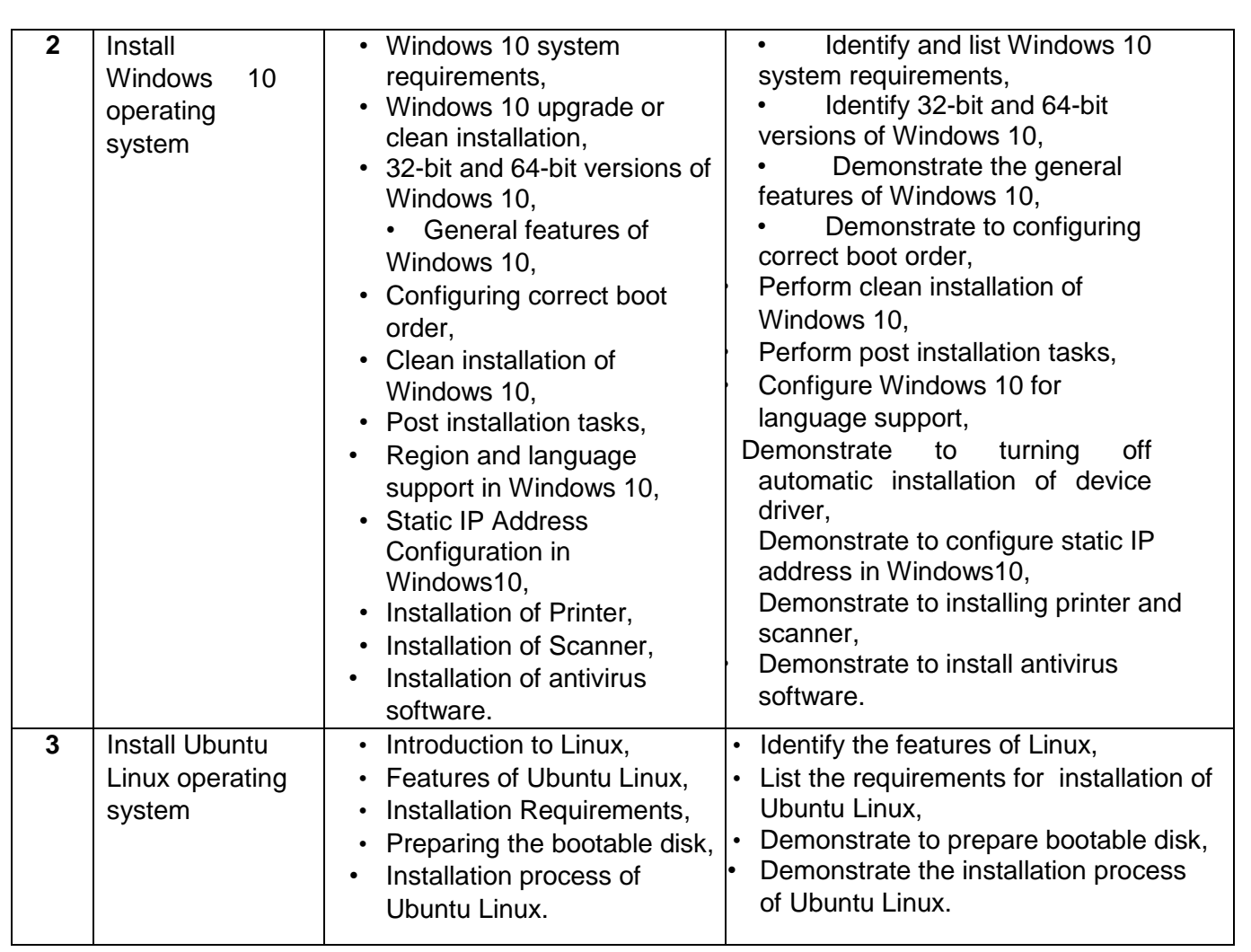

## **UNIT 3: INSTALLATION AND CONFIGURATION COMPUTER HARDWARE**

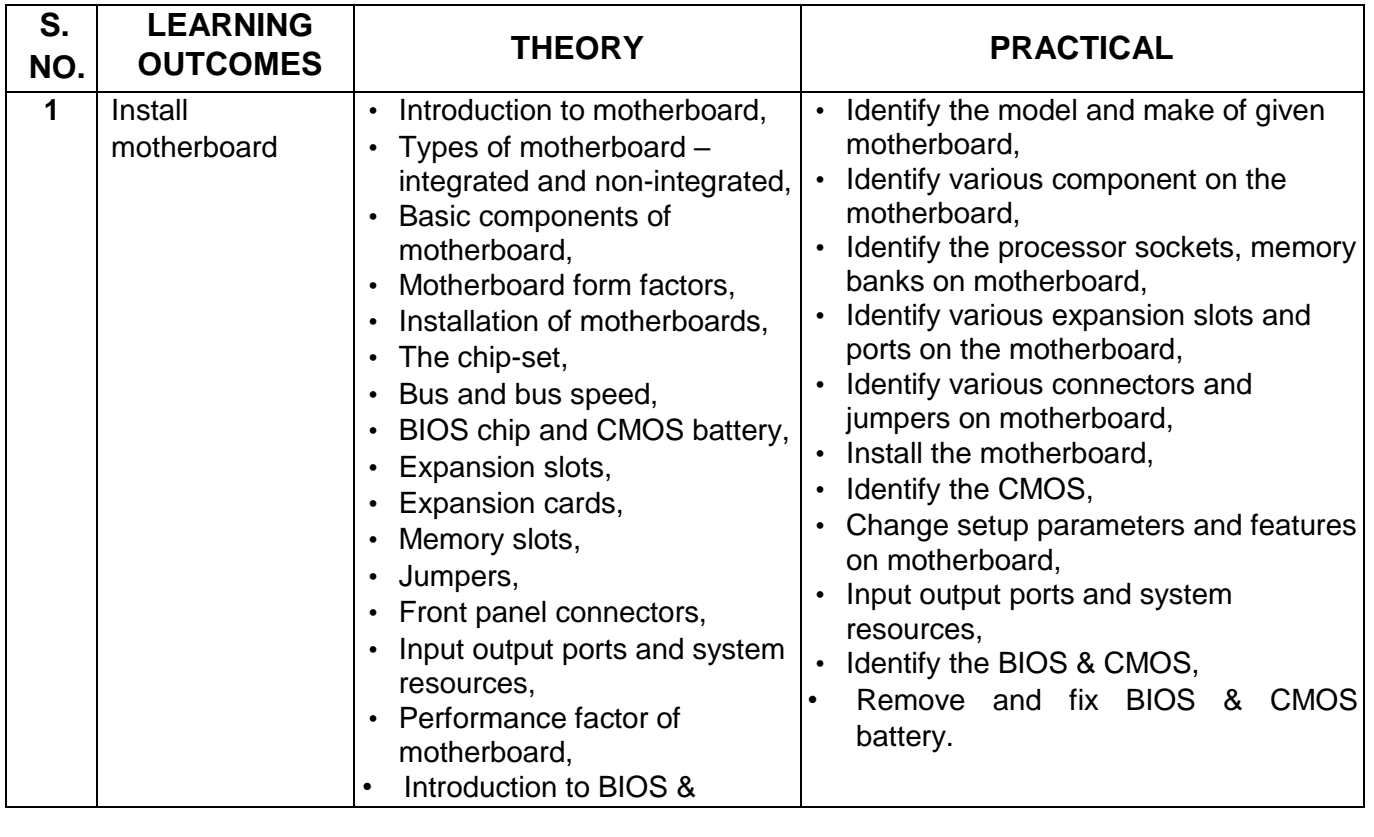

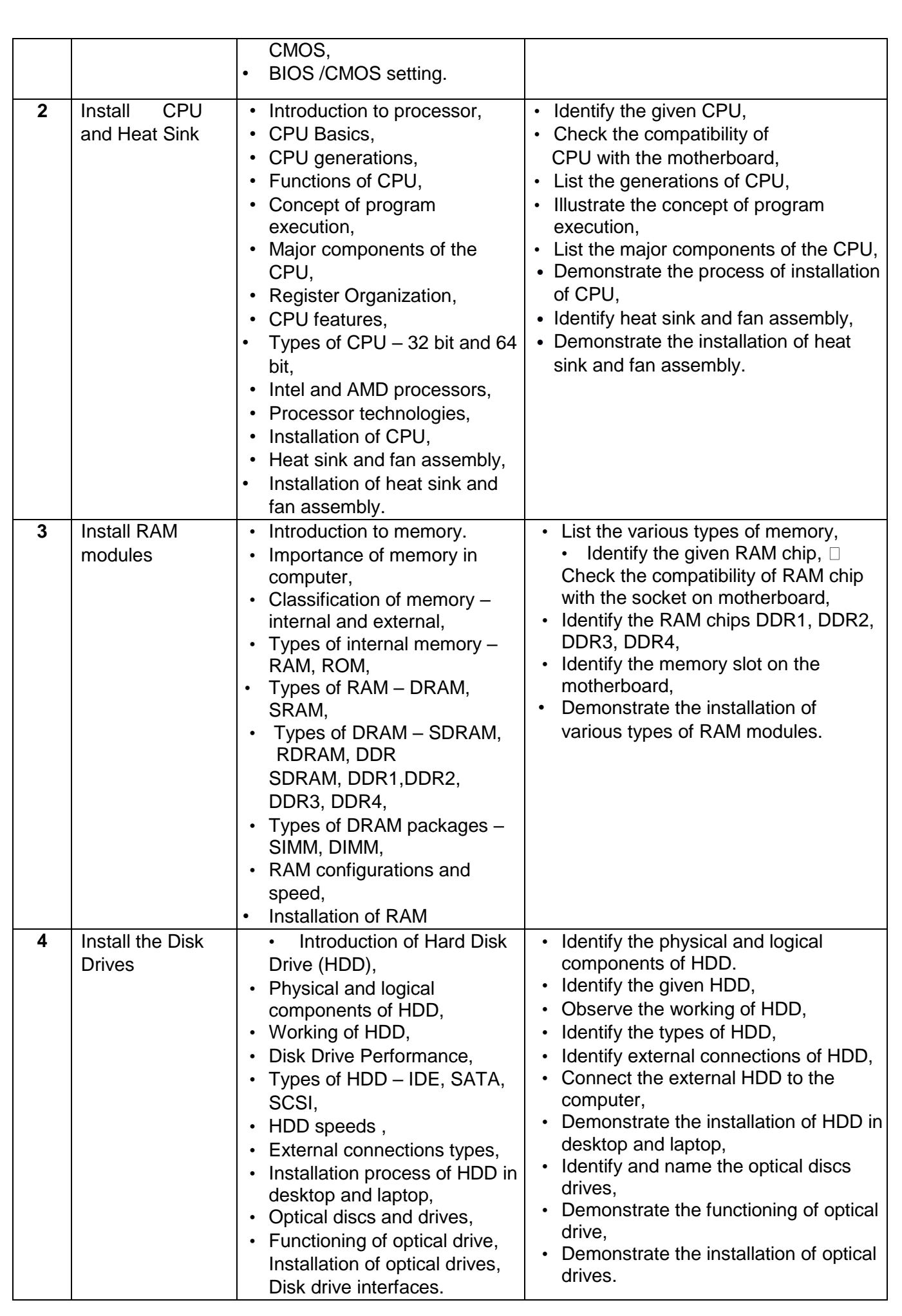

#### **UNIT 4: COMPUTER ASSEMBLY AND DISASSEMBLY**

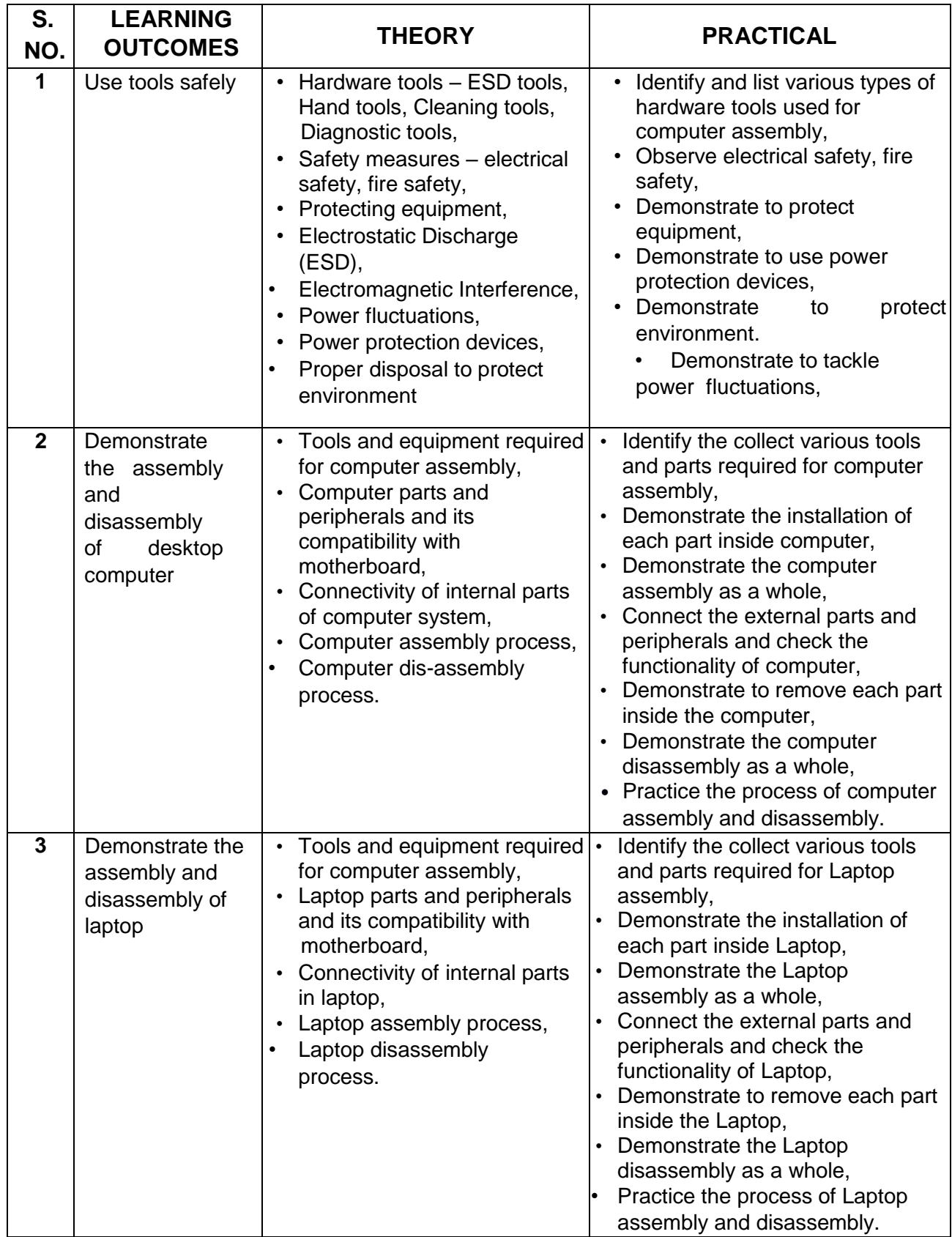

# **ELECTRONICS & HARDWARE (SUBJECT CODE -847) Class XII (Session 2022-2023) Total Marks: 100 (Theory-60 + Practical-40)**

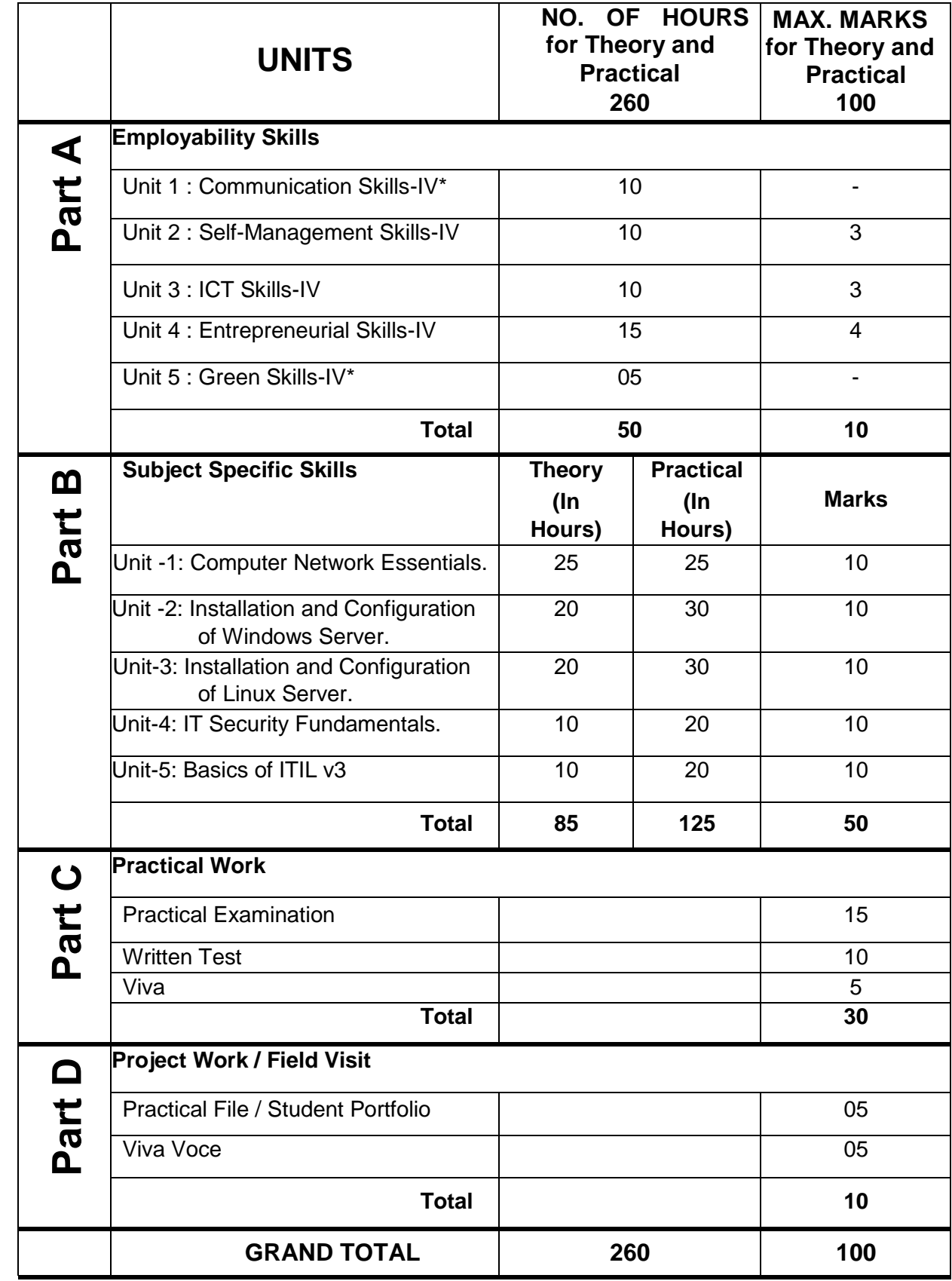

**NOTE: \* marked units are to be assessed through Internal Assessment / Student Activities. They are not to be assessed in Theory Exams.**

# **DETAILED CURRICULUM/TOPICS FOR CLASS XII:**

#### **Part-A: EMPLOYABILITY SKILLS**

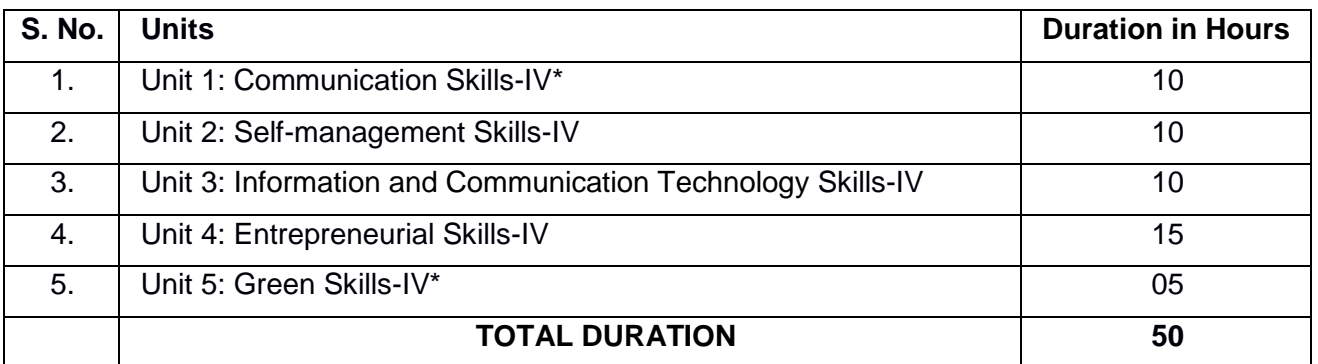

**NOTE: \* marked units are to be assessed through Internal Assessment / Student Activities. They are not to be assessed in Theory Exams.**

**The Detailed Curriculum/ Topics to be covered under Part A: Employability Skills can be downloaded from CBSE website**.

#### **Part-B – SUBJECT SPECIFIC SKILLS**

- UNIT -1: COMPUTER NETWORK ESSENTIALS.
- UNIT -2: INSTALLATION AND CONFIGURATION OF WINDOWS SERVER.
- UNIT -3: INSTALLATION AND CONFIGURATION OF LINUX SERVER.
- UNIT -4: IT SECURITY FUNDAMENTALS.
- UNIT -5: BASICS OF ITIL v3

#### **UNIT-1 COMPUTER NETWORK ESSENTIALS.**

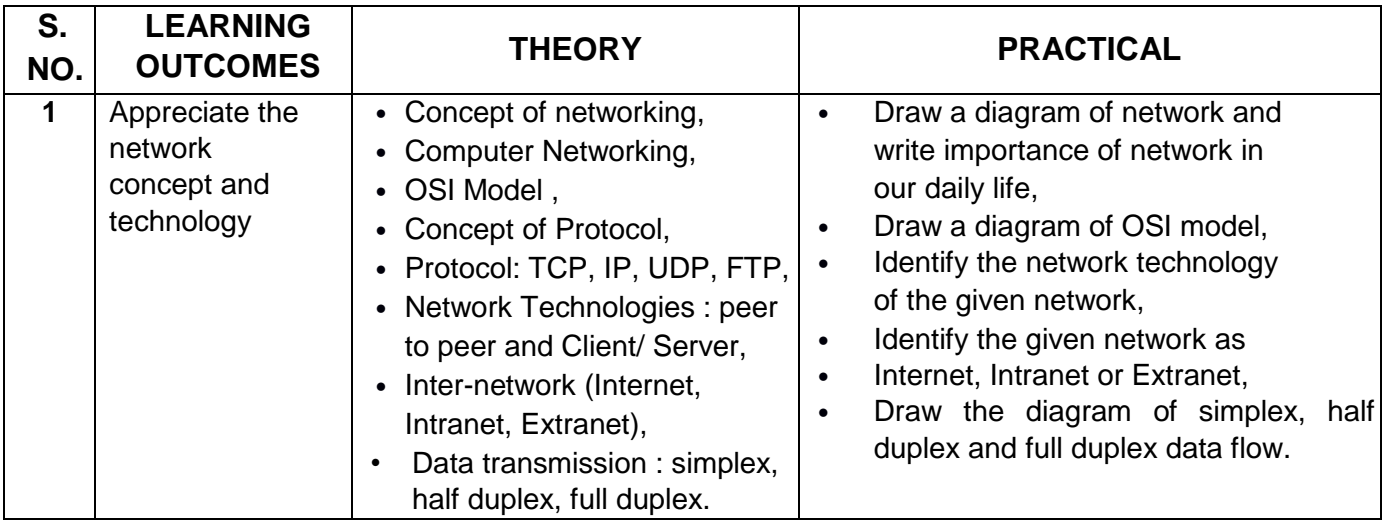

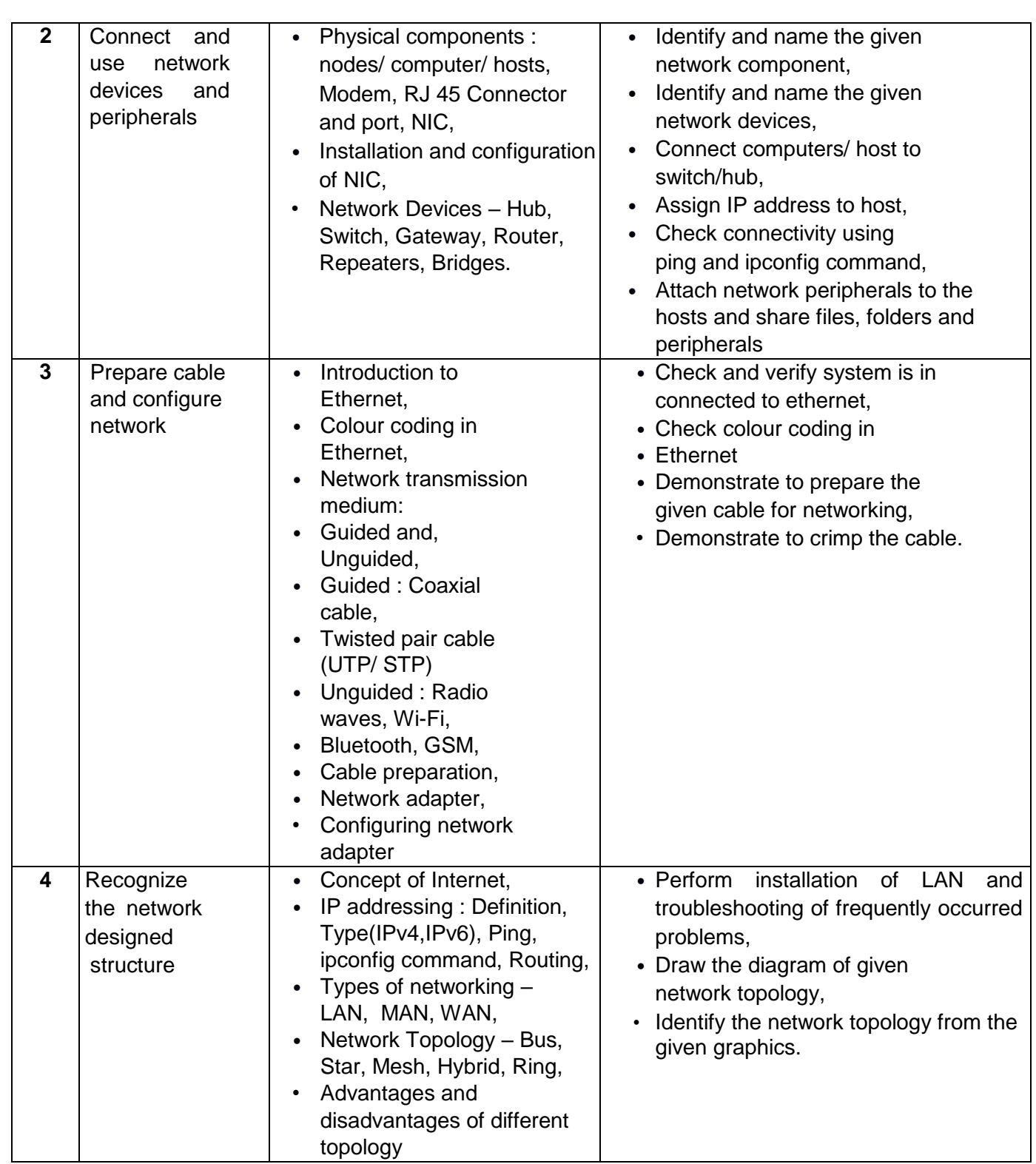

#### **UNIT 2: INSTALLATION AND CONFIGURATION OF WINDOWS SERVER**.

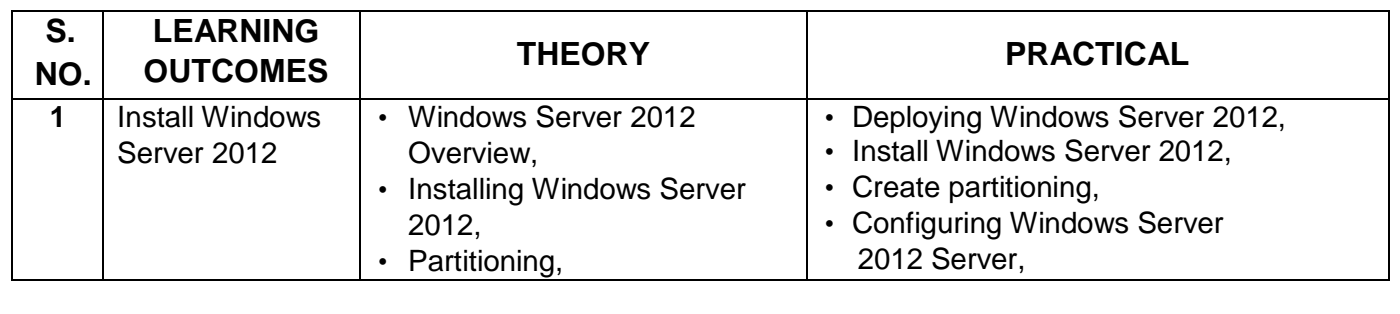

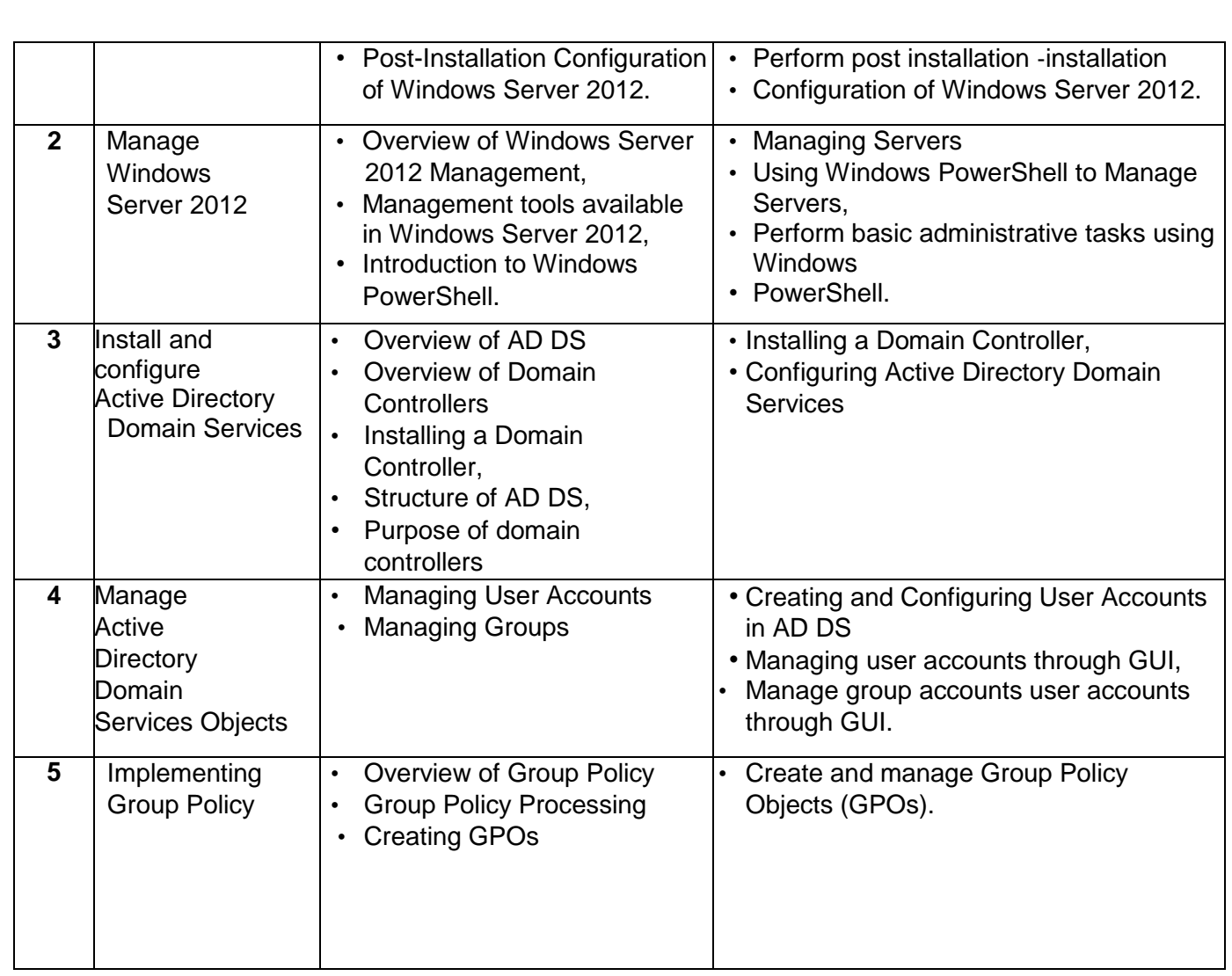

#### **UNIT 3: INSTALLATION AND CONFIGURATION OF LINUX SERVER.**

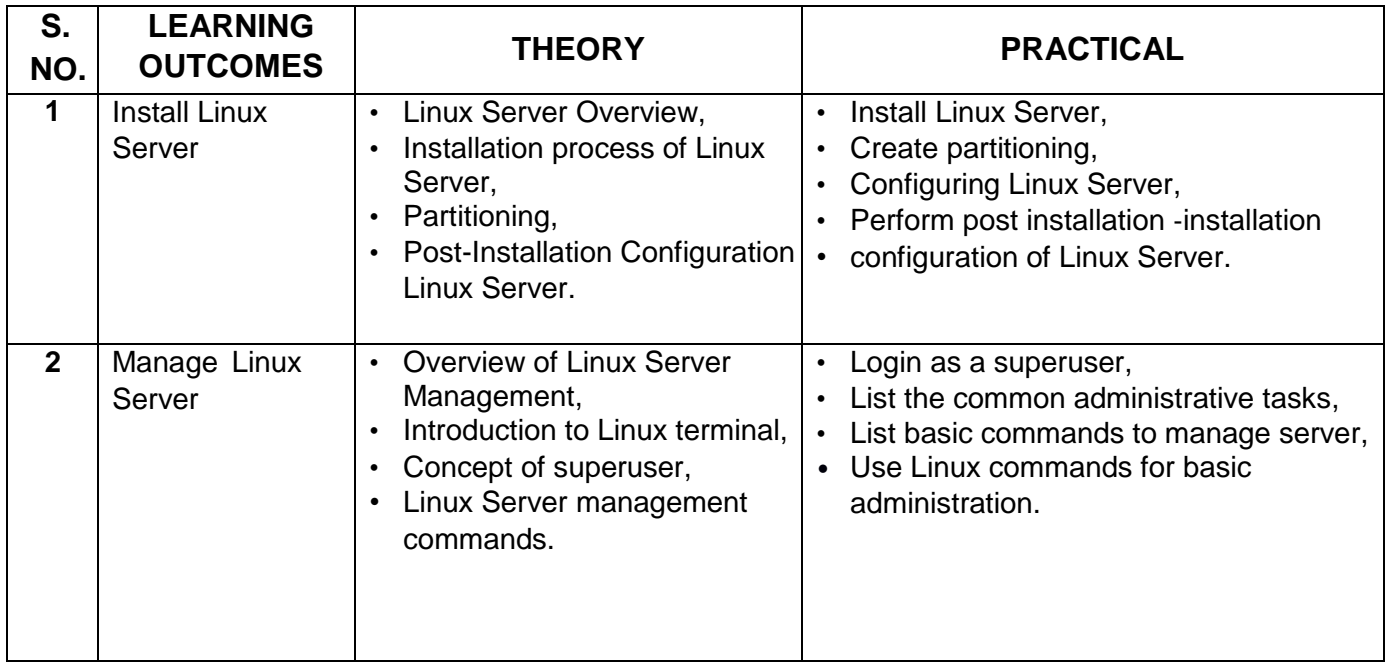

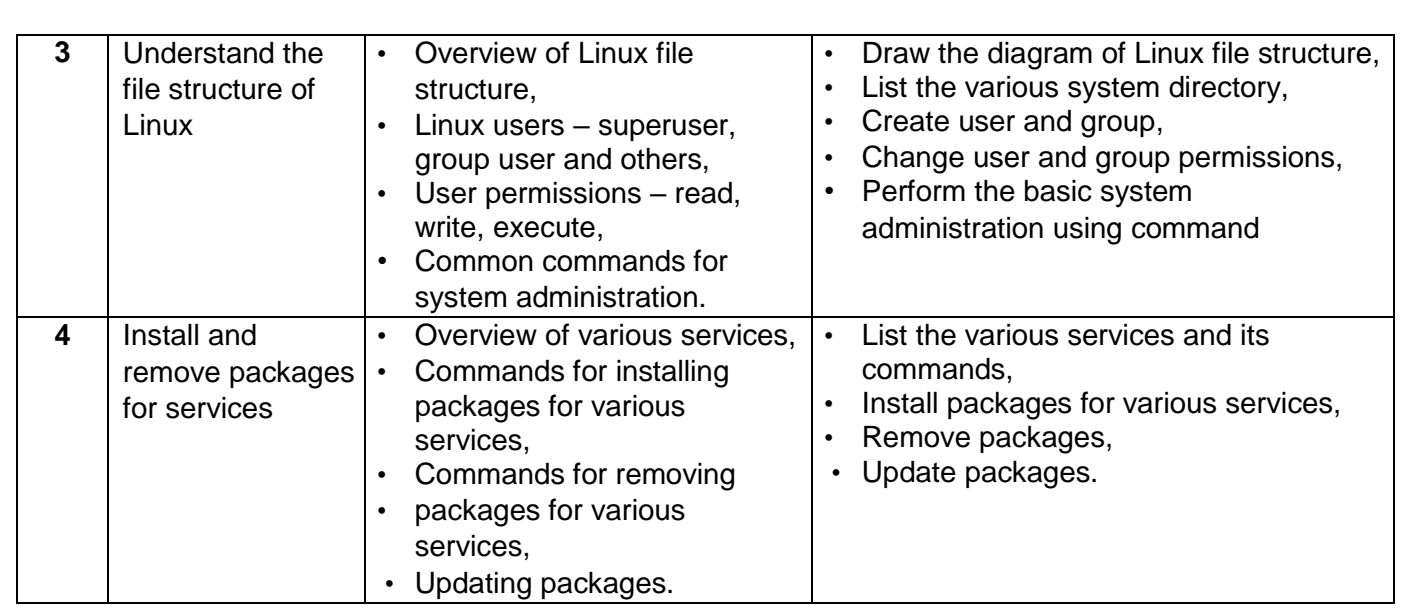

#### **UNIT 4: IT SECURITY FUNDAMENTALS.**

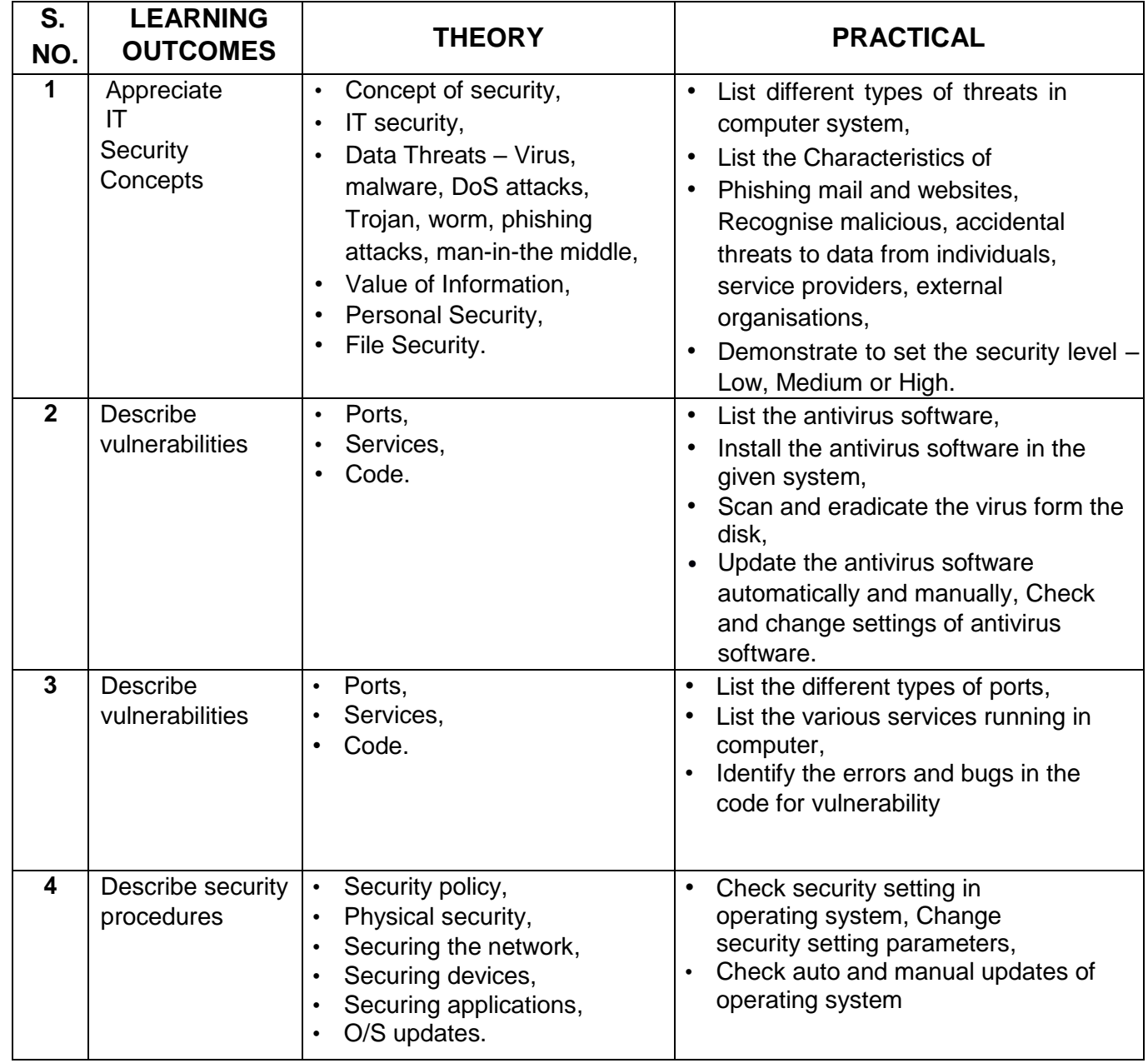

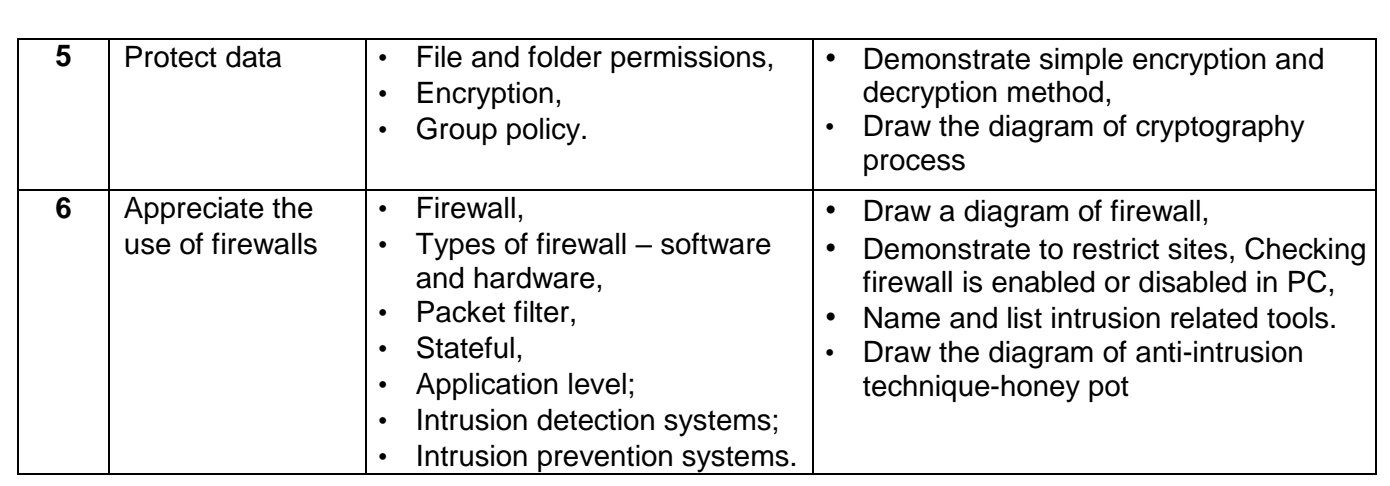

## **UNIT 5: BASICS OF ITIL v3.**

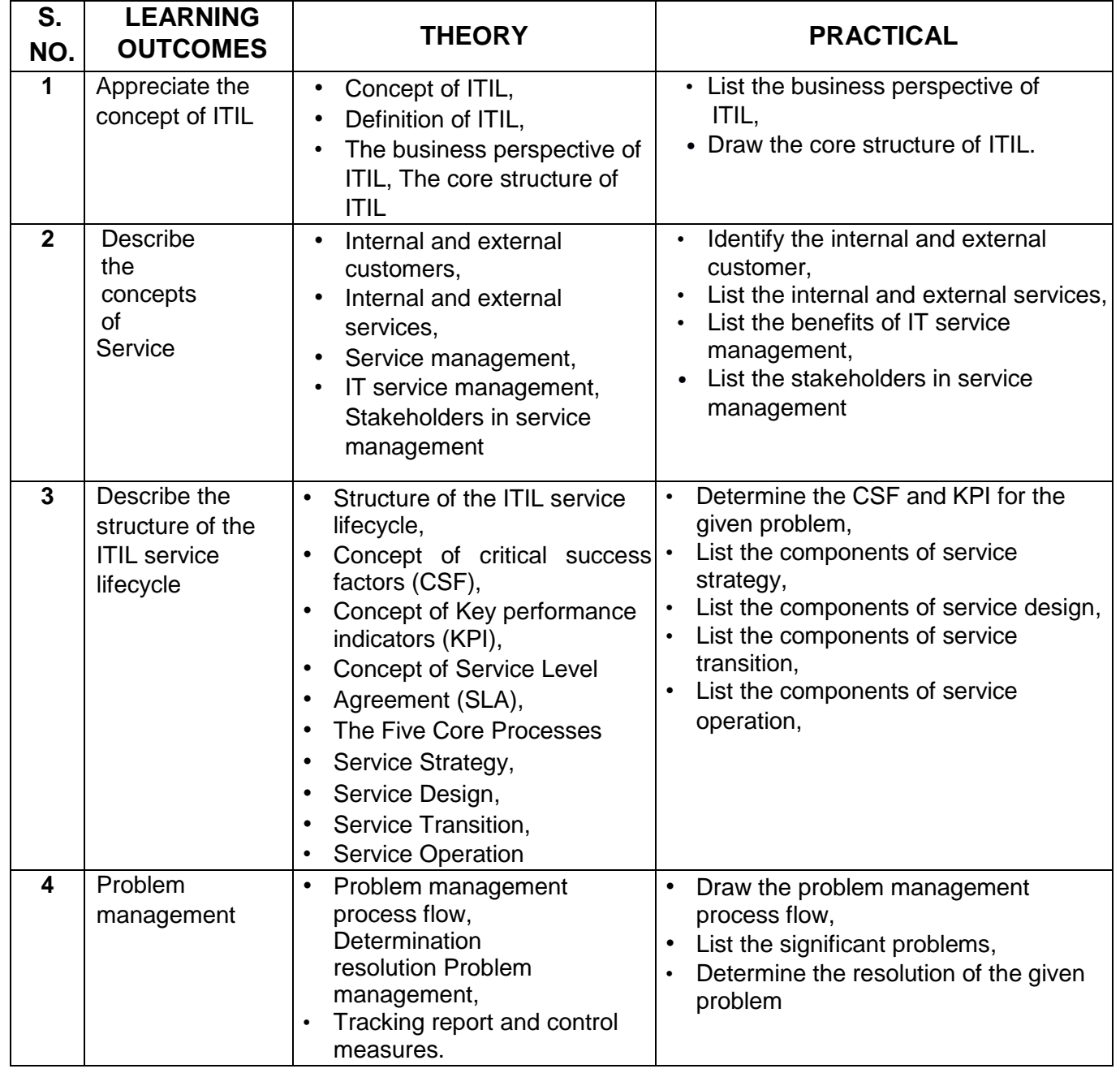

# **TEACHING/TRAINING ACTIVITIES**

The teaching and training activities have to be conducted in classroom, laboratory/ workshops and field visits. Students should be taken to field visits for interaction with experts and to expose them to the various tools, equipment, materials, procedures and operations in the workplace. Special emphasis should be laid on the occupational safety, health and hygiene during the training and field visits.

**CLASSROOM ACTIVITIES -** Classroom activities are an integral part of this course and interactive lecture sessions, followed by discussions should be conducted by trained teachers. Teachers should make effective use of a variety of instructional aids, such as audio-video materials, colour slides, charts, diagrams, models, exhibits, hand-outs, online teaching materials, etc. to transmit knowledge and impart training to the students.

**PRACTICAL WORK IN LABORATORY/WORKSHOP -** Practical work may include but not limited to hands-on-training, simulated training, role play, case based studies, exercises, etc. Equipment and supplies should be provided to enhance hands-on learning experience of students. Only trained personnel should teach specialized techniques. A training plan that reflects tools, equipment, materials, skills and activities to be performed by the students should be submitted by the vocational teacher to the Head of the Institution.

**FIELD VISITS/ EDUCATIONAL TOUR -** In field visits, children will go outside the classroom to obtain specific information from experts or to make observations of the activities. A checklist of observations to be made by the students during the field visits should be developed by the Teachers for systematic collection of information by the students on the various aspects. Principals and Teachers should identify the different opportunities for field visits within a short distance from the school and make necessary arrangements for the visits. At least three field visits should be conducted in a year.

**SKILL ASSESSMENT (PRACTICAL) -** Assessment of skills by the students should be done by the assessors/examiners on practical demonstration of skills by the candidate. The assessors assessing the skills of the students should possess a current experience in the industry and should have undergone an effective training in assessment principles and practices.

Practical examination allows candidates to demonstrate that they have the knowledge and understanding of performing a task. This will include hands-on practical exam, viva voce and student portfolio (File/journal).

**Project Work** (individual or group project) is a great way to assess the practical skills on a certain time period or timeline. Project work should be given on the basis of the capability of the individual to perform the tasks or activities involved in the project. Projects should be discussed in the class and the teacher should periodically monitor the progress of the project and provide feedback for improvement and innovation. Field visits should be organized as part of the project work. Field visits can be followed by a small-group work/project work. When the class returns from the field visit, each group might be asked to use the information that they have gathered to prepare presentations or reports of their observations. Project work should be assessed on the basis of practical file or student portfolio Student **Portfolio** is a compilation of documents that supports the candidate's claim of competence. Documents may include reports, articles, and photos of products prepared by students in relation to the unit of competency.

**Viva voce** allows candidates to demonstrate communication skills and content knowledge. Audio or video recording can be done at the time of viva voce. The number of external examiners would be decided as per the existing norms of the Board and these norms should be suitably adopted/adapted as

per the specific requirements of the vocational subject. Viva voce should also be conducted to obtain feedback on the student's experiences and learning during the project work/field visits.

## **ORGANISATION OF FIELD VISITS/EDUCATIONAL TOURS:**

In a year, at least 3 field visits/educational tours should be organised for the students to expose them to the activities in the workplace.

Visit a computer assembly and service centre and observe the following: Location, Site, Computer systems and peripheral devices. During the visit, students should obtain the following information from the owner or the supervisor:

- 1. Computer System of various brands.
- 2. Computer parts and peripherals of various brands.
- 3. Specifications of various parts of computer system.
- 4. Comparison of various brands.
- 5. Types of computers.
- 6. Types of printers.
- 7. Types of scanners.
- 8. External and Internal Hard Disk.
- 9. Storage capacity of various storage devices.
- 10. Comparison of various parts based on cost.
- 11. Tools and equipment required for computer assembly.
- 12. Cost benefit analysis to purchase computer.
- 13. Specifications of computer based on the work requirement.

# **LIST OF EQUIPMENT AND MATERIALS**

The list given below is suggestive and an exhaustive list should be prepared by the vocational teacher. Only basic tools, equipment and accessories should be procured by the Institution so that the routine tasks can be performed by the students regularly for practice and acquiring adequate practical experience.

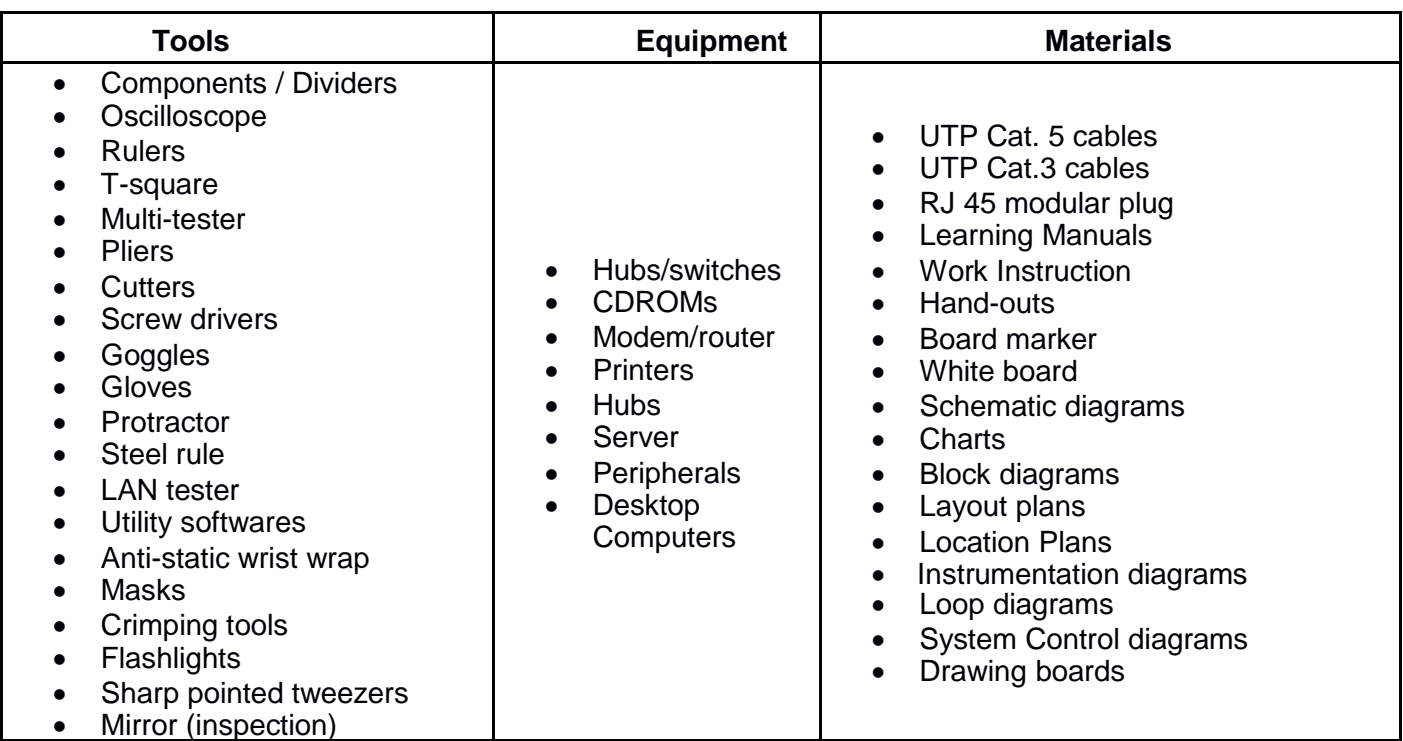

# **TEACHER'S/TRAINER'S QUALIFICATION:**

Qualification and other requirements for appointment of vocational teachers/trainers on contractual basis should be decided by the State/UT. The suggestive qualifications and minimum competencies for the vocational teacher should be as follows:

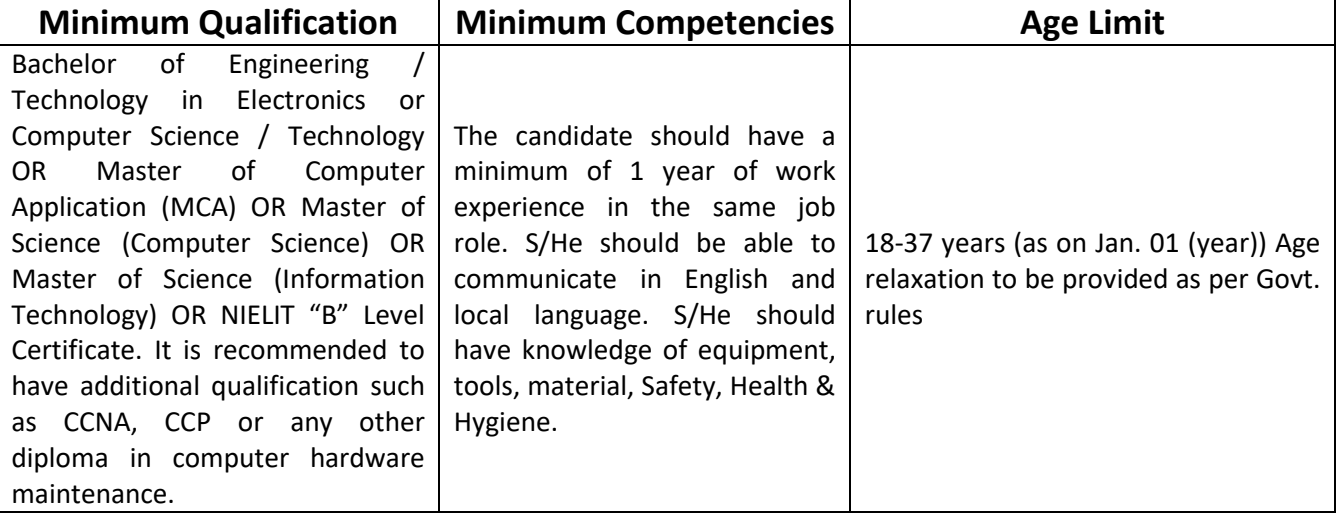